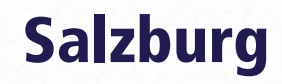

02.12.2010 - 05.12.2010

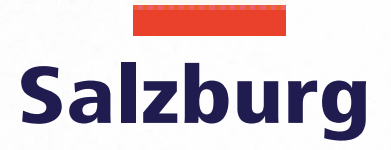

**DID2** 

EUROPEALL JOINTS OF CASH

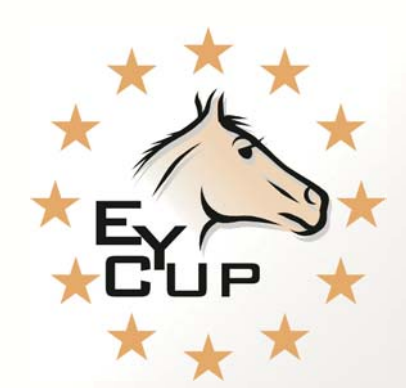

**European Youngster Cup** ren 2010

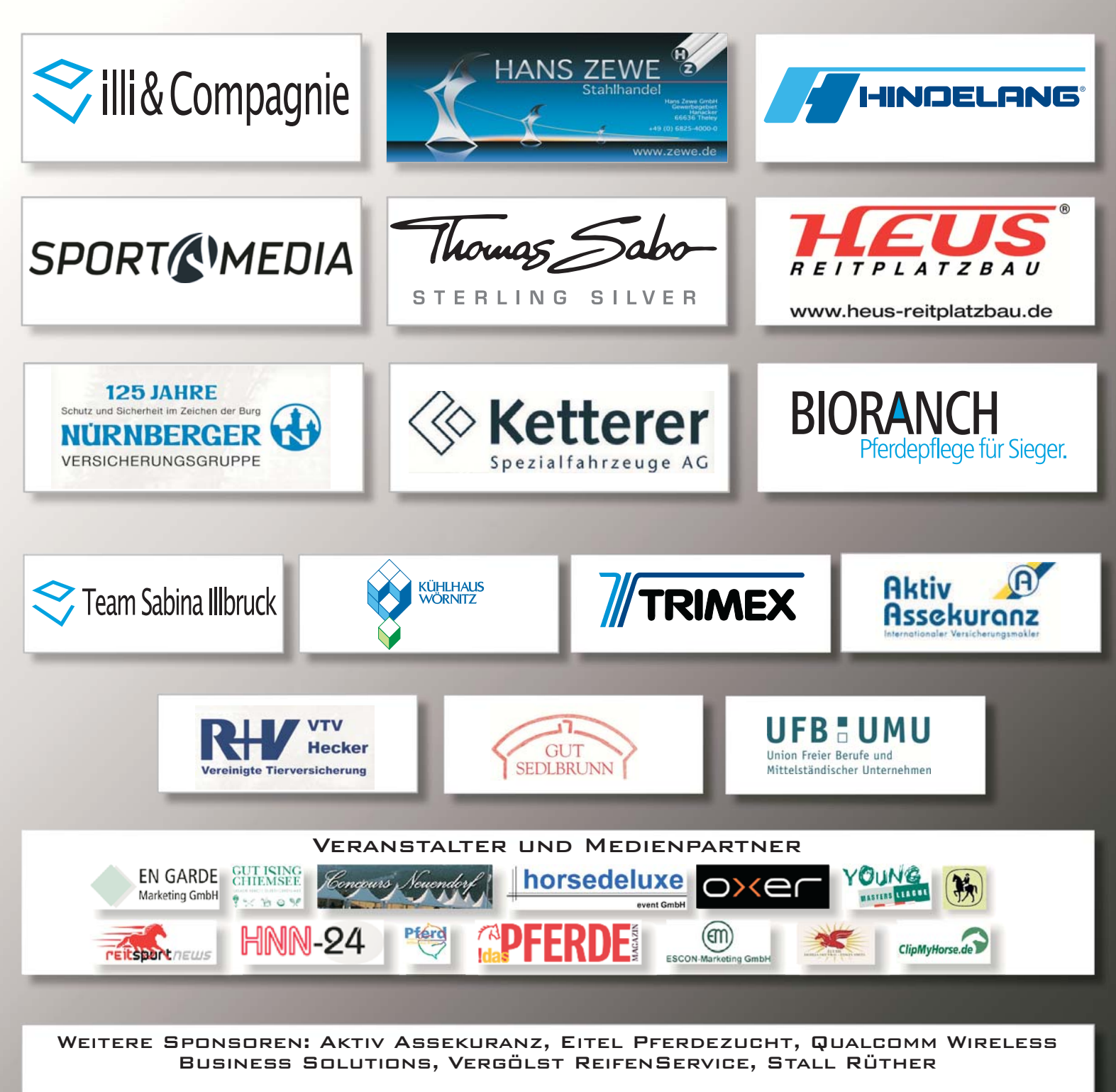

**EHRENPREISGEBER:** 

HORSEGYM 2000, THOMAS SABO, BANKI & SOHN JUWELIERE, REITSPORTSERVICE MADERER

EIN GANZ BESONDERER DANK GILT UNSEREN REITERELTERN: FAM. EUFINGER, FAM. HINDELANG, FAM. ILLBRUCK, FAM. NOSKOVIC, FAM. SCHUSTER, FAM. HANS ZEWE

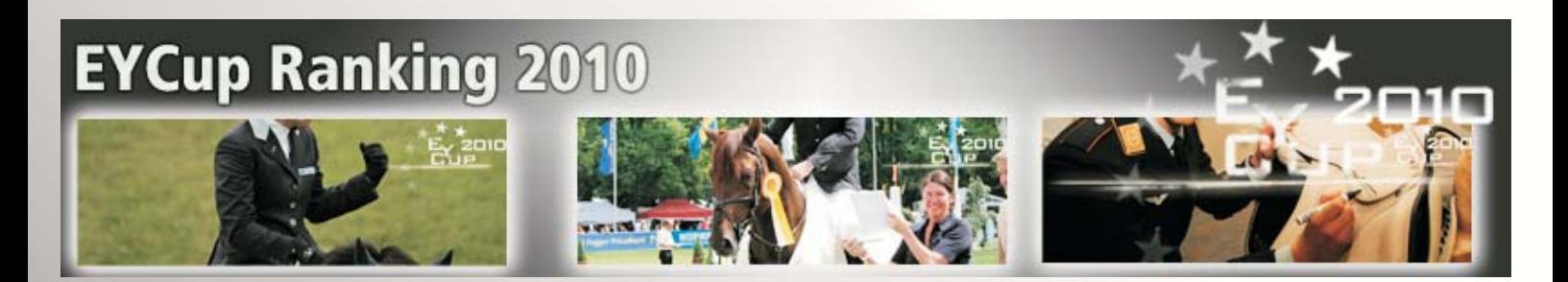

## **Ranking EYCup / YML S\* 1,40m**<br>28.11.2010

## **Ranking EYCup / YML S\*\* 1,45<br>29.11.2010**

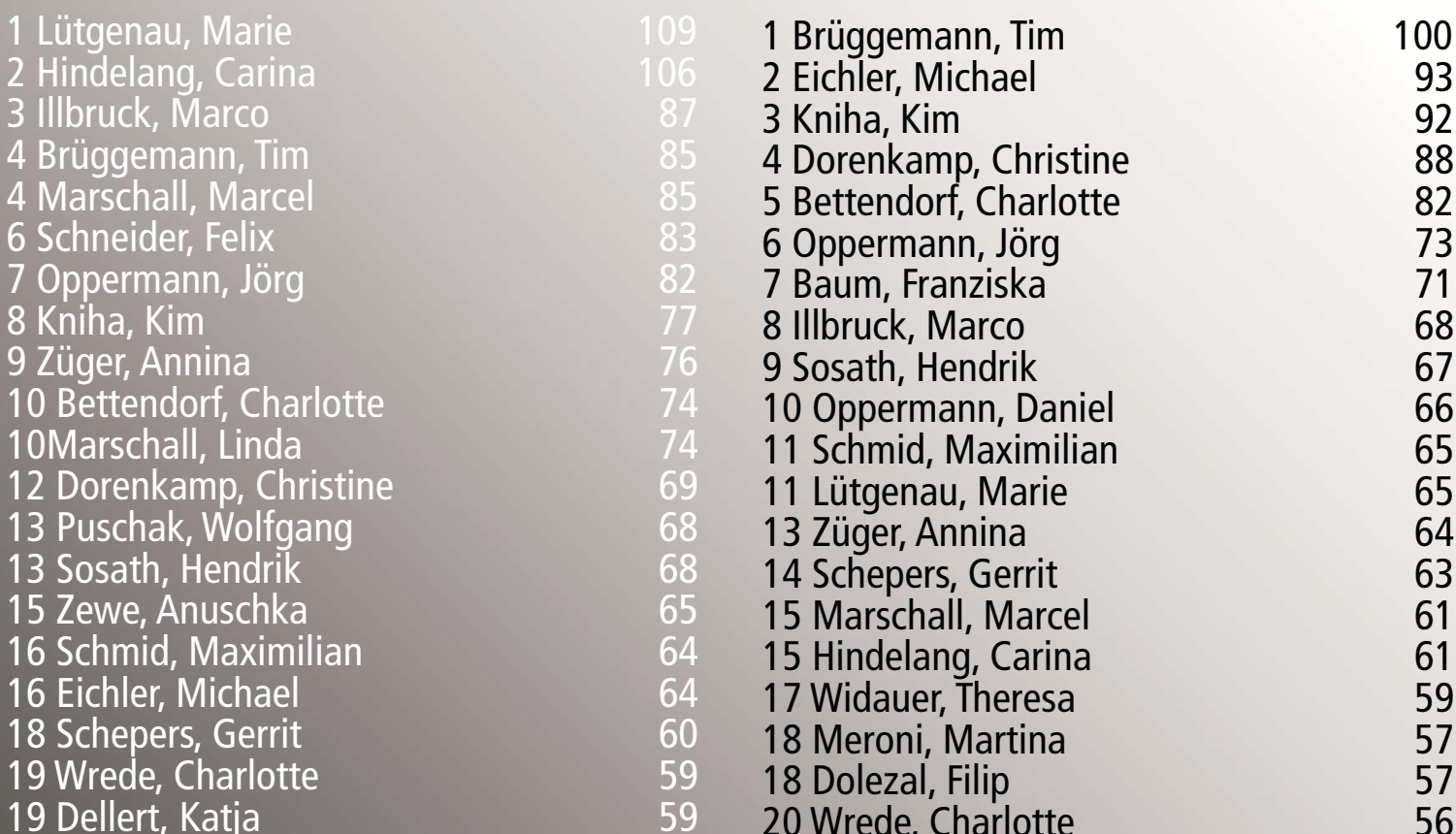

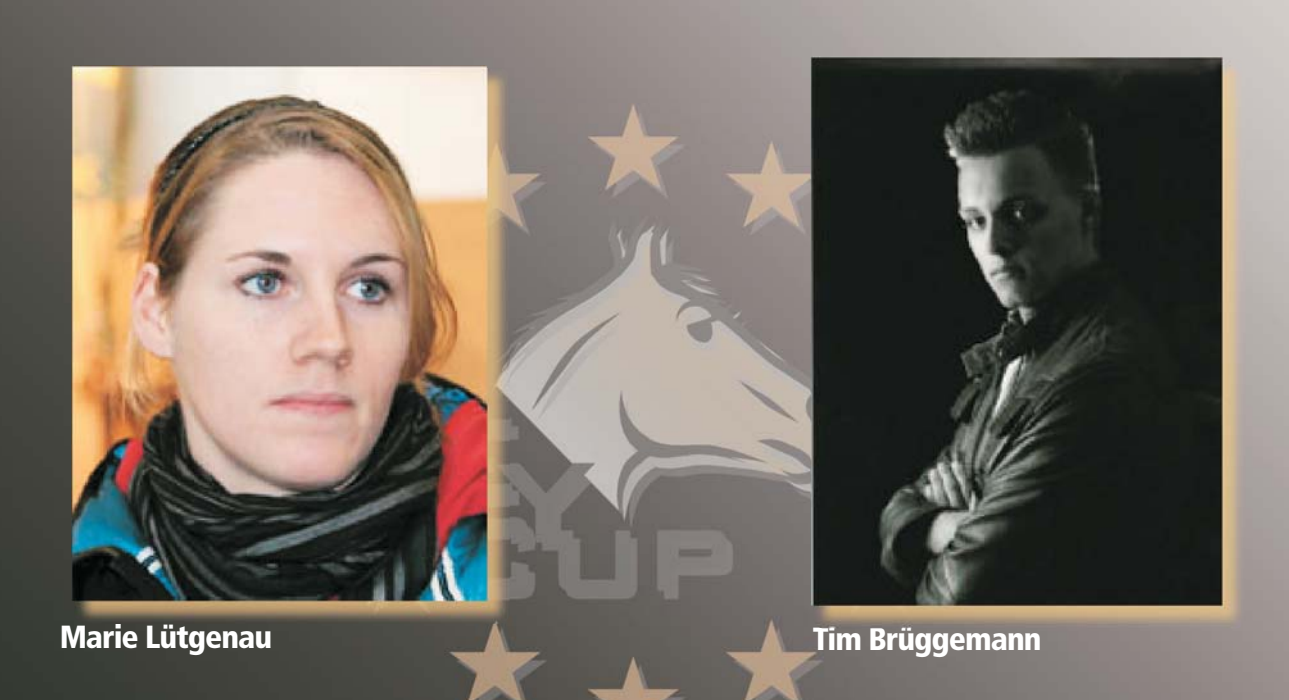

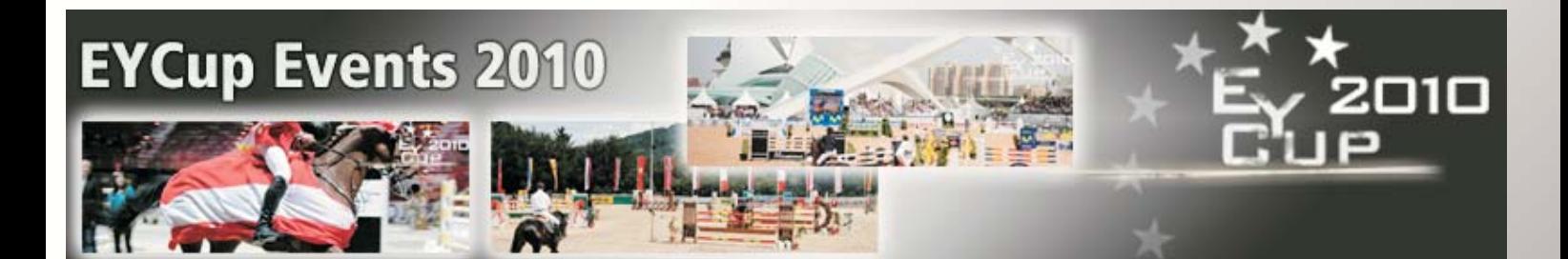

## **Next Events** 02.12.10 - 05.12.10 Salzburg - Pappas Amadeus Horse Indoors 16.12.10 - 19.12.10 Frankfurt - Festhallenturnier 27.04.11 - 01.05.11 Leipzig - Weltcup-Finale **Last Events** 25.11.10 - 28.11.10 Dresden - Adventsturnier 11.11.10 - 14.11.10 Oldenburg - Pferdetage  $07.10.10 - 10.10.10$ Chevenez - Internationales Jugendturnier 16.09.10 - 19.09.10 Donaueschingen - S.D. Fürst Joachim zu Fürstenberg Gedächtnisturnier  $02.09.10 - 05.09.10$ Bietiaheim-Bissinaen -02.09.10 - 05.09.10 Ising - Country & Garden 22.07.10 - 25.07.10 Gera - Summer Meeting 01.07.10 - 04.07.10 Wiener Neustadt - Milak 24.06.10 - 27.06.10 Maria-Wörth - Pferdesporttage 27.05.10 - 30.05.10 Nörten-Hardenberg - Burgturnier 20.05.10 - 23.05.10 Lamprechtshausen - Pappas Junior Specials 13.05.10 - 16.05.10 München - Pferd International 13.05.10 - 16.05.10 Toledo - Concurso Hípico Internacional 07.05.10 - 09.05.10 Valencia - Global Champions Tour 06.05.10 - 09.05.10 Lamprechtshausen - Pappas Amadeus Horse Outdoors 22.04.10 - 25.04.10 Neuendorf - Swiss Junior Jumping 18.03.10 - 21.03.10 Dortmund - SIGNAL IDUNA CUP Westfalenhallen Dortmund 04.03.10 - 07.03.10 Bremen - Euroclassic

Tel: +49 (9868) 77-2000 Fax: +49 (9868) 77-9200 E-Mail: ruh@hindelang.com EYCUP-Team: **Rudolf Hindelang** Marco Illbruck **Claire Simler**